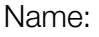

Klasse:

Standardisierte kompetenzorientierte schriftliche Reifeprüfung

AHS

10. Jänner 2024

Mathematik

Bundesministerium Bildung, Wissenschaft und Forschung

## Hinweise zur Aufgabenbearbeitung

#### Sehr geehrte Kandidatin! Sehr geehrter Kandidat!

Das vorliegende Aufgabenheft enthält Teil-1-Aufgaben und Teil-2-Aufgaben (bestehend aus Teilaufgaben). Die Aufgaben bzw. Teilaufgaben sind unabhängig voneinander bearbeitbar. Ihnen stehen *270 Minuten* an Arbeitszeit zur Verfügung.

Verwenden Sie für die Bearbeitung ausschließlich dieses Aufgabenheft und das Ihnen zur Verfügung gestellte Arbeitspapier. Schreiben Sie Ihren Namen und Ihre Klasse in die dafür vorgesehenen Felder auf dem Deckblatt des Aufgabenhefts sowie Ihren Namen und die fortlaufende Seitenzahl auf jedes verwendete Blatt Arbeitspapier. Geben Sie bei der Beantwortung jeder Handlungsanweisung deren Bezeichnung (z.B.: 25a1) auf dem Arbeitspapier an.

#### Handreichung für die Bearbeitung

- Lösungen müssen jedenfalls eindeutig als solche erkennbar sein.
- Lösungen müssen jedenfalls mit zugehörigen Einheiten angegeben werden, wenn dazu in der Handlungsanweisung explizit aufgefordert wird.

#### *So ändern Sie Ihre Antwort bei Aufgaben zum Ankreuzen:*

- 1. Übermalen Sie das Kästchen mit der nicht mehr gültigen Antwort.
- 2. Kreuzen Sie dann das gewünschte Kästchen an.

Hier wurde zuerst die Antwort " $5 + 5 = 9$ " gewählt und dann auf " $2 + 2 = 4$ " geändert.

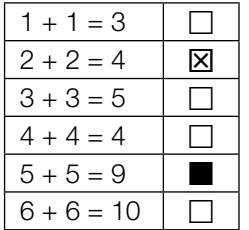

#### Beurteilungsschlüssel

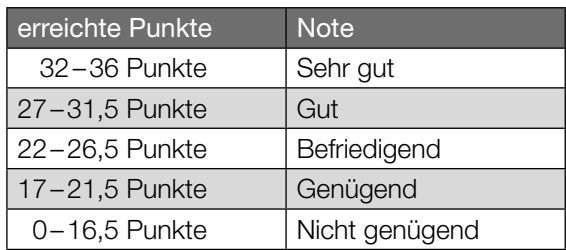

Best-of-Wertung: Für die Aufgaben 26, 27 und 28 gilt eine Best-of-Wertung. Von diesen drei Teil-2-Aufgaben wird diejenige Aufgabe, bei der die niedrigste Punkteanzahl erreicht worden ist, nicht gewertet.

In die Beurteilung wird alles einbezogen, was nicht durchgestrichen ist.

Die Verwendung der vom zuständigen Regierungsmitglied für die Klausurarbeit freigegebenen Formelsammlung für die SRP in Mathematik ist erlaubt. Weiters ist die Verwendung von elektronischen Hilfsmitteln (z.B. grafikfähiger Taschenrechner oder andere entsprechende Technologie) erlaubt, sofern keine Kommunikationsmöglichkeit (z.B. via Internet, Intranet, Bluetooth, Mobilfunknetzwerke etc.) gegeben ist und der Zugriff auf Eigendateien im elektronischen Hilfsmittel nicht möglich ist.

Eine Erläuterung der Antwortformate liegt im Prüfungsraum zur Durchsicht auf.

Bei offenen Antwortformaten steht für die Punktevergabe der Nachweis der jeweiligen Grundkompetenz im Vordergrund. Für die Bearbeitung offener Antwortformate wird empfohlen:

- den Lösungsweg, auch im Fall von Technologieeinsatz, nachvollziehbar zu dokumentieren,
- selbst gewählte Variablen zu erklären und gegebenenfalls mit den zugehörigen Einheiten anzugeben,
- frühzeitiges Runden zu vermeiden,
- Diagramme oder Skizzen zu beschriften.

#### *So wählen Sie eine bereits übermalte Antwort:*

- 1. Übermalen Sie das Kästchen mit der nicht mehr gültigen Antwort.
- 2. Kreisen Sie das gewünschte übermalte Kästchen ein.

Hier wurde zuerst die Antwort  $.2 + 2 = 4$ " übermalt und dann wieder gewählt.

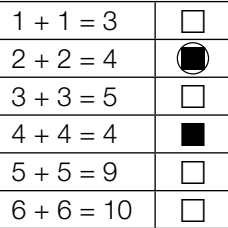

## Lineare Gleichung

Gegeben ist die folgende Gleichung in der Variablen *x* ∈ ℤ:  $2 \cdot x - c = 0$  mit  $c \in \mathbb{R}$ 

### Aufgabenstellung:

Geben Sie alle reellen Zahlen *c* an, für die diese Gleichung eine Lösung in ℤ hat.

## Spenden

Anton spendet an 3 Forschungseinrichtungen jeweils einen Geldbetrag von *a* Euro und an 5 Tierschutzvereine jeweils einen Geldbetrag von (*a* + 10) Euro.

### Aufgabenstellung:

Geben Sie den durchschnittlichen Geldbetrag *G* (in Euro), den Anton gespendet hat, in Abhängigkeit von *a* an.

 $G = \n\begin{bmatrix}\n\vdots & \vdots & \vdots \\
\vdots & \vdots & \ddots & \vdots \\
\vdots & \vdots & \ddots & \vdots \\
\vdots & \vdots & \ddots & \vdots \\
\vdots & \vdots & \ddots & \vdots \\
\vdots & \vdots & \ddots & \vdots \\
\vdots & \vdots & \ddots & \vdots \\
\vdots & \vdots & \ddots & \vdots \\
\vdots & \vdots & \ddots & \vdots \\
\vdots & \vdots & \ddots & \vdots \\
\vdots & \vdots & \vdots & \ddots \\
\vdots & \vdots & \vdots & \ddots & \vdots \\
\vdots & \vdots & \vdots & \vdots \\
\$ 

## Kraft und Beschleunigung

Wirkt eine Kraft auf einen ruhenden Körper, so wird dieser Körper in Richtung der Kraft beschleunigt. Für den Betrag der Kraft gilt *F* = *m* ∙ *a*, wobei mit *m* die Masse und mit *a* die Beschleunigung des Körpers bezeichnet wird (*F* in Newton (N), *m* in kg, *a* in m/s²).

Auf eine bestimmte ruhende Kugel wirkt eine Kraft von  $F_1 = 5$  N. Dadurch wird diese Kugel mit  $a_1$  = 0,625 m/s<sup>2</sup> beschleunigt. Auf eine zweite ruhende Kugel gleicher Masse soll eine Kraft  $F_2$  so wirken, dass diese Kugel mit  $a_2 = 0.5$  m/s<sup>2</sup> beschleunigt wird.

### Aufgabenstellung:

Berechnen Sie  $F_2$  in N.

## Position eines Schiffes

Ein Schiff fährt an einem bestimmten Tag von 8:10 Uhr bis 8:30 Uhr mit konstanter Geschwindigkeit einen geradlinigen Kurs.

In einem kartesischen Koordinatensystem wird die Position dieses Schiffes um 8:10 Uhr durch den Punkt  $A = (2|3)$  festgelegt, die Position um 8:30 Uhr durch den Punkt  $B = (10|5)$ .

Der Vektor *s* beschreibt die Veränderung der Position dieses Schiffes in einem Zeitintervall von 5 min.

### Aufgabenstellung:

Geben Sie die Komponenten des Vektors *s* an.

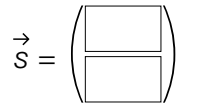

## Paralleler Vektor

Gegeben ist der Vektor  $\vec{a} = \begin{pmatrix} 2 \\ -3 \end{pmatrix}$ –1 2<br>-1).<br>3*)* 

Ein Vektor *b* soll zum Vektor *a* parallel sein und eine größere Länge als *a* haben.

### Aufgabenstellung:

Geben Sie die Komponenten eines möglichen Vektors *b* an.

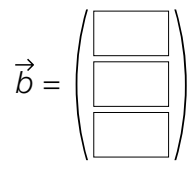

## Segelboot

In der nachstehenden Abbildung ist ein Modell eines Segelboots dargestellt.

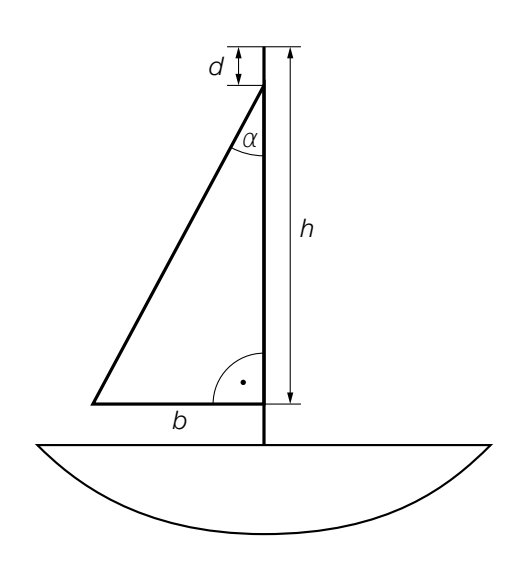

### Aufgabenstellung:

Stellen Sie eine Formel zur Berechnung des Winkels α auf. Verwenden Sie dabei *h*, *d* und *b*.

 $\alpha = \begin{array}{c} \hline \end{array}$ 

## Monotonie- und Krümmungsverhalten einer Polynomfunktion

Nachstehend ist der Graph der Polynomfunktion 3. Grades *f* dargestellt. Alle charakteristischen Punkte dieses Graphen (Schnittpunkte mit den Achsen, Extrempunkte, Wendepunkte) haben ganzzahlige Koordinaten.

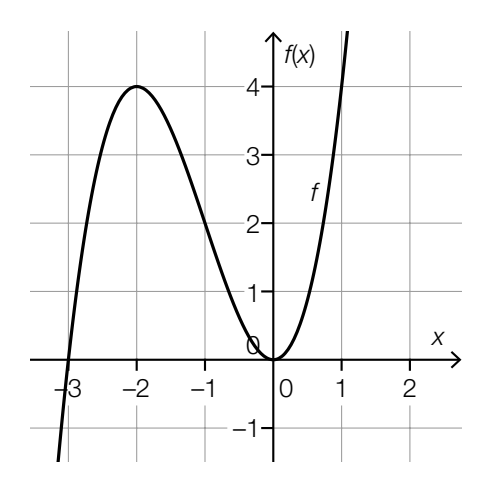

### Aufgabenstellung:

Ergänzen Sie die Textlücken im nachstehenden Satz durch Ankreuzen des jeweils zutreffenden Satzteils so, dass eine richtige Aussage entsteht.

Die Funktion *f* ist im Intervall 1 streng monoton steigend und ändert ihr Krümmungsverhalten an der Stelle \_\_\_\_\_\_\_ 2

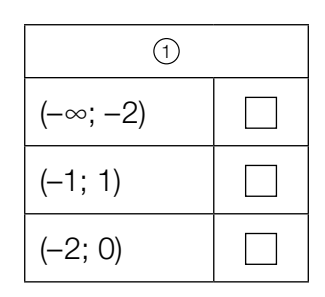

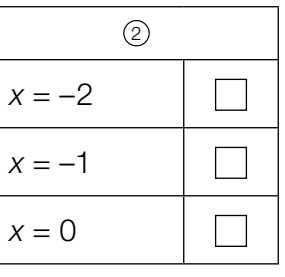

*[0/½/1 P.]*

## Swimmingpool

Aus einem Swimmingpool wird Wasser abgelassen.

Die Funktion *h*: [0; 6] → ℝ mit *h*(*t*) = 180 – 30 · *t* beschreibt modellhaft die Höhe der Wasseroberfläche in Abhängigkeit von der Zeit *t* (*t* in h, *h*(*t*) in cm).

### Aufgabenstellung:

Interpretieren Sie die Koeffizienten 180 und –30 im gegebenen Sachzusammenhang unter Angabe der zugehörigen Einheiten.

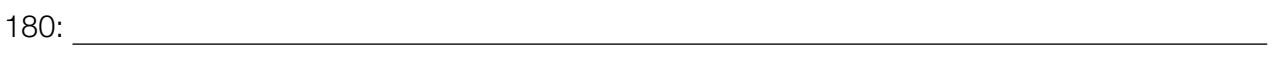

–30:

*[0/½/1 P.]*

## Graph einer quadratischen Funktion

Gegeben ist der Graph einer Funktion *f*: ℝ → ℝ der Form *f*(*x*) = *a* ∙ *x*<sup>2</sup> + *b* mit *a*, *b* ∈ ℝ.

Für eine Funktion *g*: ℝ → ℝ der Form *g*(*x*) = *c* ∙ *x*<sup>2</sup> + *d* mit *c*, *d* ∈ ℝ gilt: *c* < –*a* und *d* > *b*

### Aufgabenstellung:

Skizzieren Sie in der nachstehenden Abbildung den Graphen einer solchen Funktion *g*.

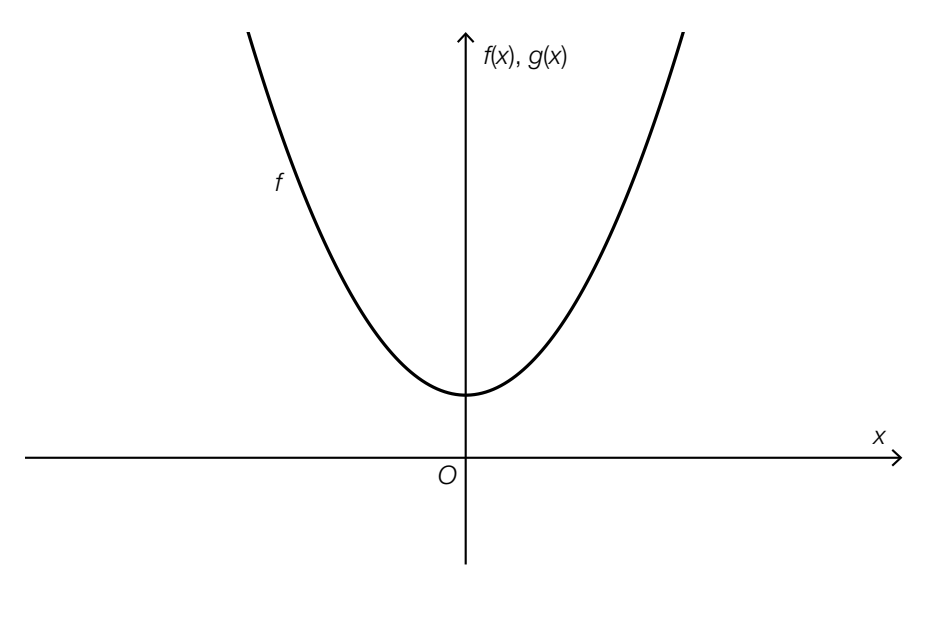

## Anzahl von Nullstellen, Extremstellen und Wendestellen

Gegeben ist eine Polynomfunktion 4. Grades *f*.

Im Folgenden sind Aussagen über die genaue Anzahl von verschiedenen reellen Nullstellen, lokalen Extremstellen und Wendestellen angeführt.

#### Aufgabenstellung:

Kreuzen Sie die beiden Aussagen an, die auf *f* zutreffen können. *[2 aus 5]*

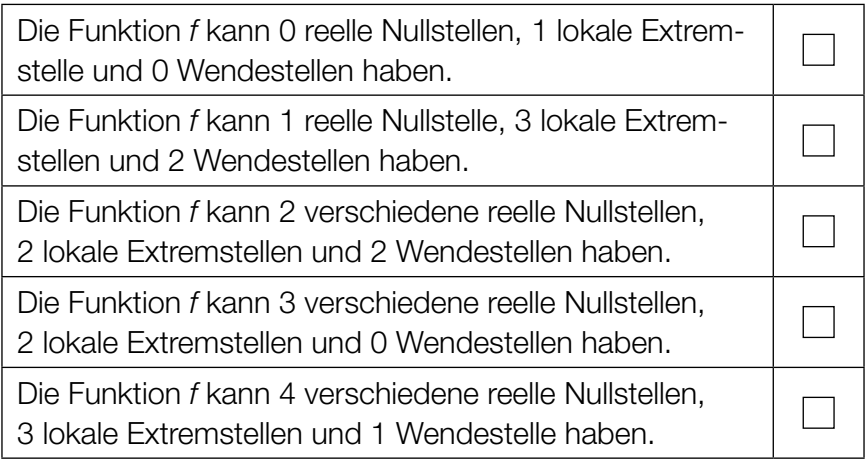

## Aufrufe eines Videos

Ein Video wurde auf eine Internetplattform hochgeladen. Zu Beginn der Beobachtung waren 500 Aufrufe zu verzeichnen. Im Zeitintervall [0; *t*1] wird die Anzahl der bisher erfolgten Aufrufe durch eine Exponentialfunktion beschrieben.

In der nachstehenden Tabelle sind Wertepaare dieser Exponentialfunktion angegeben.

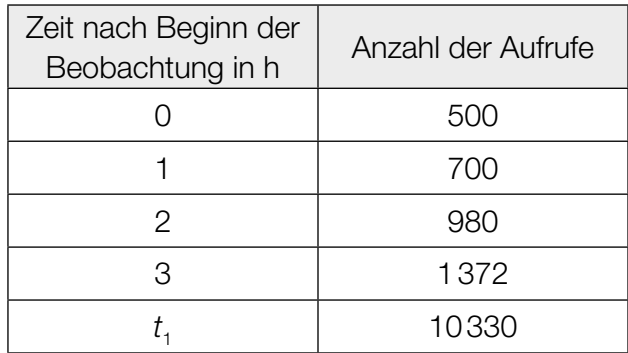

### Aufgabenstellung:

Berechnen Sie  $t_1$ .

## Sinusfunktionen

Vier Graphen von Funktionen der Form  $f(x) = a \cdot \sin(b \cdot x)$  mit  $a \in \mathbb{R}$  und  $b \in \mathbb{R}^+$  sind in den unten stehenden Abbildungen dargestellt.

### Aufgabenstellung:

Ordnen Sie den vier Graphen jeweils die passende Bedingung für *a* und *b* aus A bis F zu.

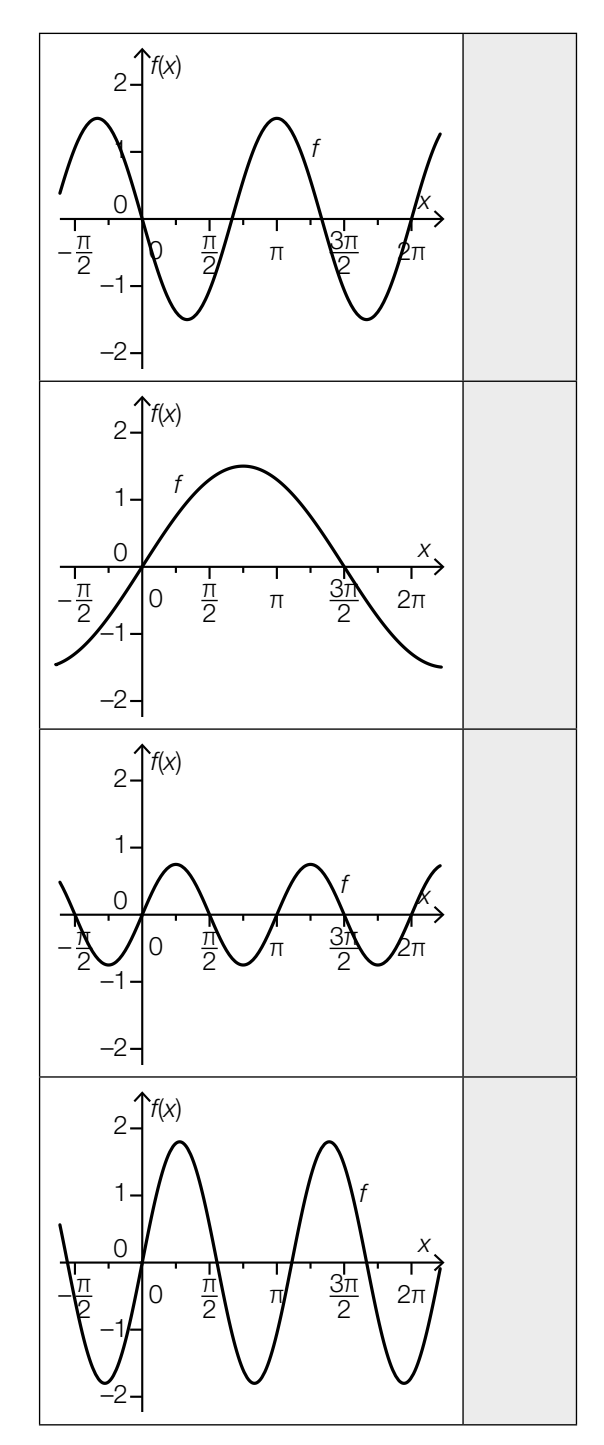

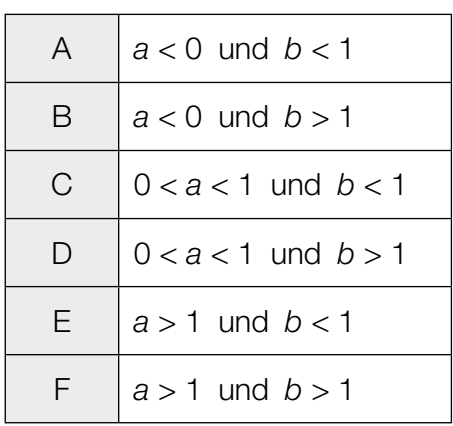

## **Staffelmarathon**

Alljährlich treten Teams zu je vier Personen beim Staffelmarathon in Linz an. Dabei wird in auf vier aufeinanderfolgenden Streckenabschnitten insgesamt ein Marathon (ca. 42,2 km) absolviert.

Ein bestimmtes Team besteht aus den Personen *A*, *B*, *C* und *D*. Die nachstehende Tabelle zeigt die erreichten Laufzeiten in den Jahren 2017 und 2018 für die jeweiligen Streckenabschnitte.

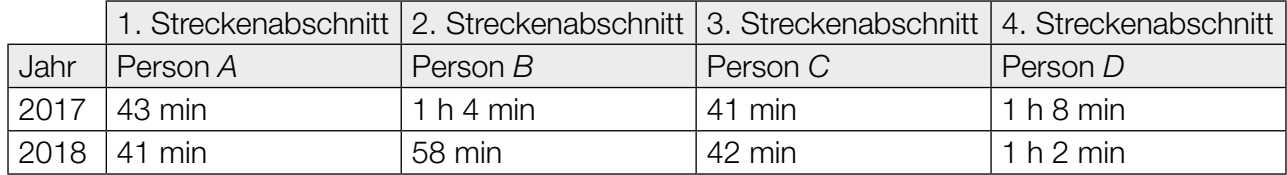

### Aufgabenstellung:

Geben Sie diejenige Person an, deren Laufzeit sich prozentuell am meisten verändert hat, und berechnen Sie diese prozentuelle Änderung.

Person:

prozentuelle Änderung: %

*[0/½/1 P.]*

## Graph und Sekante

In der nachstehenden Abbildung sind der Graph der differenzierbaren Funktion *f* sowie die Sekante durch die Punkte (*a*|*f*(*a*)) und (*b*|*f*(*b*)) dargestellt.

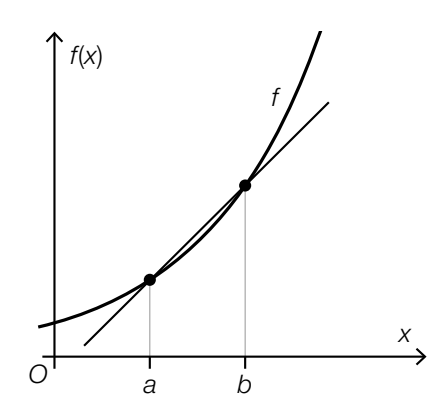

### Aufgabenstellung:

Ergänzen Sie die Textlücken im nachstehenden Satz durch Ankreuzen des jeweils zutreffenden Satzteils so, dass eine richtige Aussage entsteht.

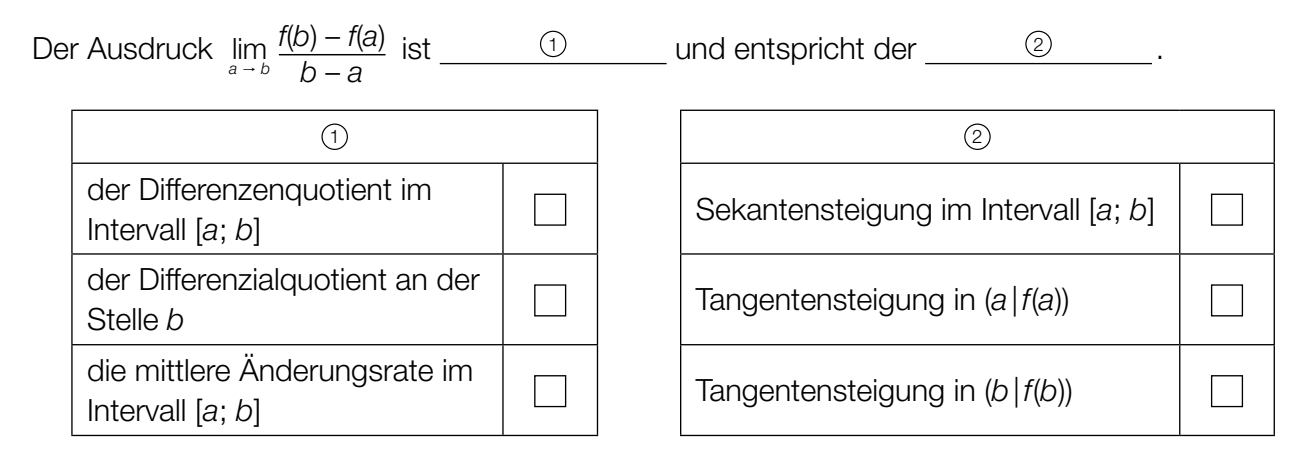

## Luftdruck

Der Luftdruck nimmt mit zunehmender Seehöhe ab.

Die Funktion p: ℝ<sup>+</sup> → ℝ<sup>+</sup> beschreibt modellhaft den Luftdruck *p* in Abhängigkeit von der Seehöhe *h* (*h* in m, *p*(*h*) in Hektopascal (hPa)). Es gilt:  $h_1 = 300$  m und  $h_2 = 500$  m

### Aufgabenstellung:

Interpretieren Sie den Ausdruck  $\frac{p(h_2) - p(h_1)}{2}$  $h_2 - h_1$  im gegebenen Sachzusammenhang unter Angabe der zugehörigen Einheit.

## Graph einer Ableitungsfunktion

Nachstehend ist der Graph der Ableitungsfunktion *f*′ einer Polynomfunktion *f* dargestellt. Die Ableitungsfunktion *f*′ ist eine Polynomfunktion 3. Grades und hat 3 ganzzahlige Nullstellen.

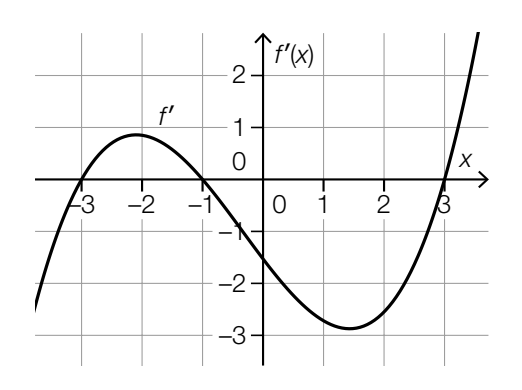

### Aufgabenstellung:

Kreuzen Sie die beiden Aussagen an, die auf die Polynomfunktion *f* jedenfalls zutreffen. *[2 aus 5]*

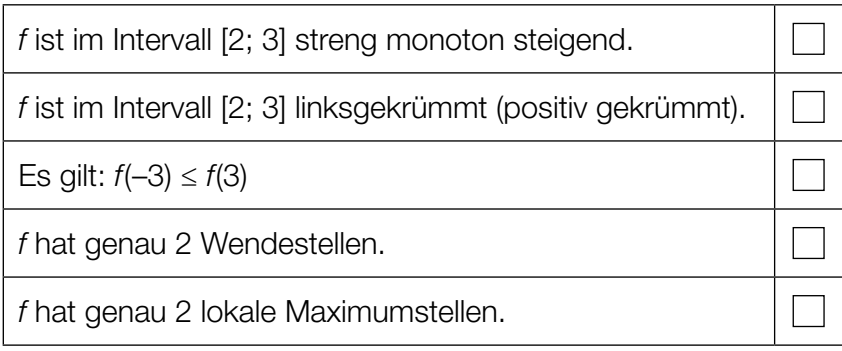

## Polynomfunktion dritten Grades

Gegeben ist eine Polynomfunktion 3. Grades *f* mit  $f(x) = a \cdot x^3 + b \cdot x^2 + c \cdot x + d$  mit  $a, b, c, d \in \mathbb{R}, a \neq 0$  und  $d \neq 0$ .

### Aufgabenstellung:

Ergänzen Sie die Textlücken im nachstehenden Satz durch Ankreuzen des jeweils zutreffenden Satzteils so, dass eine richtige Aussage entsteht.

Die Stelle  $x = 0$  ist für  $b = 0$  und  $c \ne 0$  jedenfalls eine 1 und für  $c = 0$  und  $b \neq 0$  jedenfalls eine 2 .

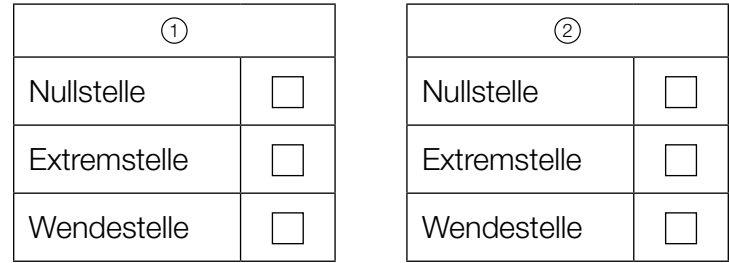

*[0/½/1 P.]*

## Grenzkosten und Gesamtkosten

Die Grenzkosten für die Produktion eines bestimmten Produkts werden durch die Funktion *K*′ modelliert. Es gilt:

 $K'(x) = \frac{1}{100} \cdot \left( x^3 - \frac{x^2}{2} + 3 \cdot x + 4 \right)$ 

*x* ... Produktionsmenge in Stück *K*′(*x*) ... Grenzkosten bei der Produktionsmenge *x* in Euro pro Stück

Die Gesamtkosten werden in Euro angegeben.

### Aufgabenstellung:

Berechnen Sie denjenigen Betrag, um den die Gesamtkosten steigen, wenn man von diesem Produkt 110 Stück statt 100 Stück produziert.

## Stängel-Blatt-Diagramm

Nachstehend sind Daten in einem Stängel-Blatt-Diagramm dargestellt.

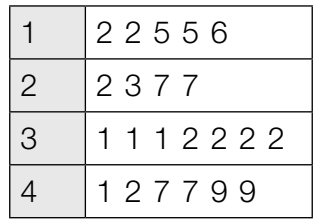

### Aufgabenstellung:

Ordnen Sie den vier angegebenen Werten jeweils die entsprechende statistische Kennzahl aus A bis F zu.

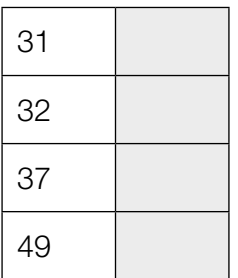

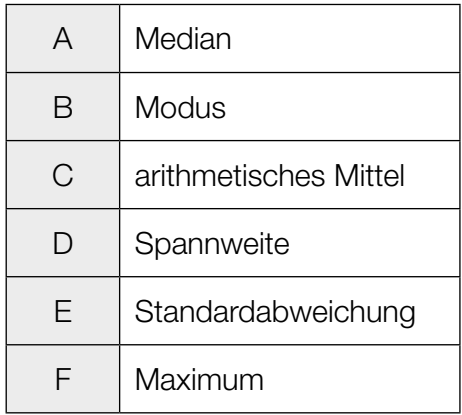

*[0/½/1 P.]*

## Vorzeichen statistischer Kennzahlen

Gegeben ist eine Datenliste mit den Werten  $x_1 < ... < x_n$  mit  $x_1 < 0$  und  $x_n > 0$ .

#### Aufgabenstellung:

Kreuzen Sie die beiden statistischen Kennzahlen an, die bei der oben beschriebenen Datenliste jedenfalls positiv sind. *[2 aus 5]*

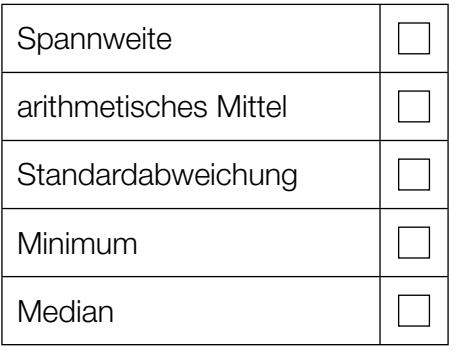

## Kopf oder Zahl

Eine Münze hat eine Kopfseite *K* und eine Zahlseite *Z*.

Diese Münze wird 3-mal geworfen. Dabei ist zum Beispiel *ZKK* ein möglicher Ausgang dieses Zufallsversuchs.

Dabei bedeutet der 1. Buchstabe das Ergebnis des 1. Wurfes, der 2. Buchstabe das Ergebnis des 2. Wurfes und der 3. Buchstabe das Ergebnis des 3. Wurfes.

Mit *E* wird das Ereignis bezeichnet, dass der 2. Wurf das Ergebnis *Z* hat.

### Aufgabenstellung:

Geben Sie das Ereignis *E* als Teilmenge des zugehörigen Grundraums dieses Zufallsversuchs an.

 $E = \left\{ \begin{array}{c} 0 & 0 \\ 0 & 0 \end{array} \right\}$ 

## Kugeln

In einem Gefäß befinden sich 5 rote und *n* grüne Kugeln (*n* ≥ 2).

Es werden 3 Kugeln ohne Zurücklegen aus dem Gefäß gezogen.

Die Wahrscheinlichkeit, dass genau 2 grüne Kugeln gezogen werden, wird mit *p* bezeichnet.

### Aufgabenstellung:

Kreuzen Sie die zutreffende Aussage an. *[1 aus 6]*

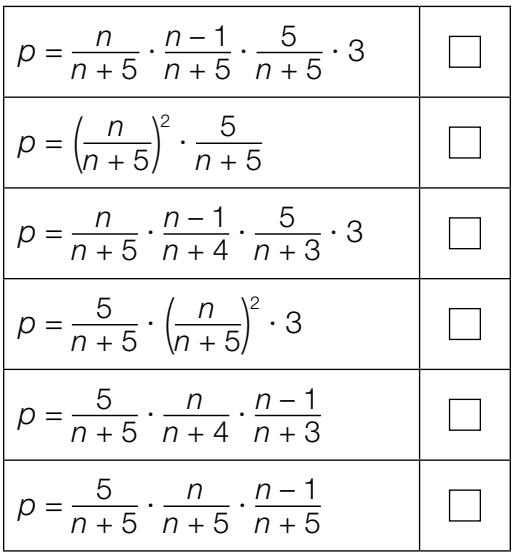

## **Elfmetertraining**

Johanna trainiert regelmäßig mit ihrer Fußballmannschaft Elfmeterschießen. Sie hat 5 Versuche. Die Zufallsvariable *X* gibt die Anzahl der dabei erzielten Tore *k* an.

In der nachstehenden Tabelle ist die auf Erfahrungswerten basierende Wahrscheinlichkeitsverteilung von *X* dargestellt.

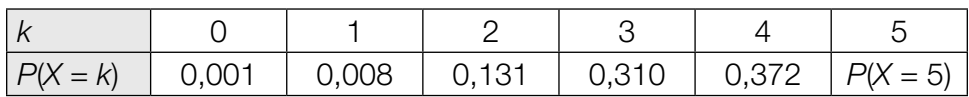

### Aufgabenstellung:

Berechnen Sie die Wahrscheinlichkeit, dass Johanna bei 5 Versuchen mehr als 3 Tore erzielt.

*P*(*X* > 3) =

## Therapie

Die Anwendung einer bestimmten Therapie ist bei 90 % der Personen erfolgreich. Ein Facharzt wendet diese Therapie bei 30 Personen an.

Die als binomialverteilt angenommene Zufallsvariable *X* gibt die Anzahl derjenigen Personen an, bei denen die Therapie erfolgreich ist.

### Aufgabenstellung:

Berechnen Sie die Wahrscheinlichkeit, dass die Anzahl derjenigen Personen, bei denen die Therapie erfolgreich ist, größer als der Erwartungswert *E*(*X*) ist.

# Aufgabe 25 (Teil 2)

## Flugreisen

### Aufgabenstellung:

a) In Österreich waren im Jahr 2018 die Parkgebühren in der Nähe der unten angeführten Flughäfen unterschiedlich hoch.

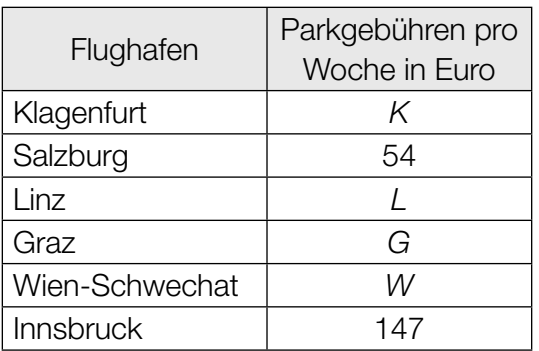

Quelle: https://www.derstandard.at/story/2000079383984/ranking-wo-das-parken-teurer-ist-als-der-flug [09.08.2022].

1) Berechnen Sie, um wie viel Prozent die Parkgebühren pro Woche am Flughafen Innsbruck höher als am Flughafen Salzburg waren. *[0/1 P.]*

Das arithmetische Mittel dieser 6 Parkgebühren beträgt *D* (in Euro).

2) Stellen Sie eine Formel zur Berechnung der Parkgebühren *G* am Flughafen Graz auf. Verwenden Sie dabei *D* und die Einträge der obigen Tabelle.

*G* = *[0/1 P.]*

b) Ein Flugzeug beschleunigt auf der Startbahn und hebt nach 32 s ab. Die Geschwindigkeit des Flugzeugs wird als lineare Funktion *v* in Abhängigkeit von der Zeit *t* modelliert. In der nachstehenden Abbildung ist der Graph der Funktion *v* dargestellt.

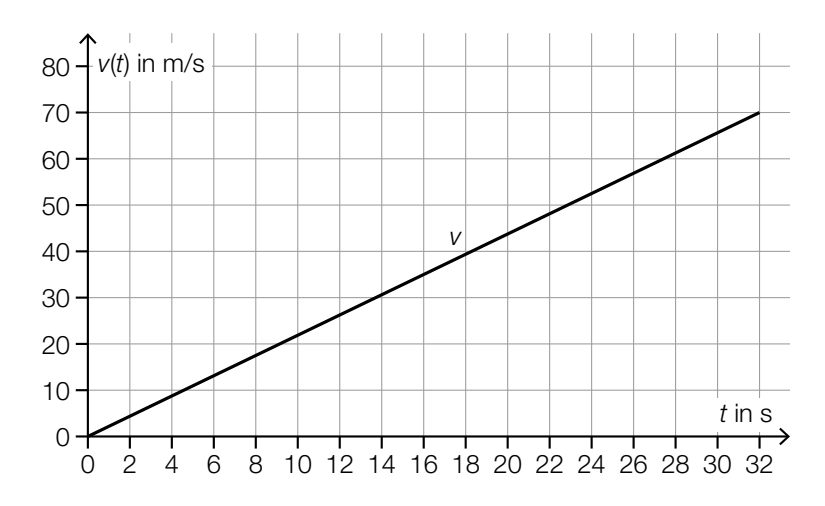

- 1) Berechnen Sie die Länge desjenigen Weges, den das Flugzeug bis zum Abheben zurücklegt, in Metern. *[0/1 P.]*
- c) Für einen bestimmten Flug haben 124 Personen jeweils einen Platz gebucht.

Modellhaft wird angenommen: Die für einen Flug gebuchten Plätze werden unabhängig voneinander jeweils mit der Wahrscheinlichkeit *p* in Anspruch genommen.

Für die Wahrscheinlichkeit des Ereignisses *E* gilt:

$$
P(E) = 1 - {124 \choose 123} \cdot p^{123} \cdot (1 - p) - {124 \choose 124} \cdot p^{124}
$$

1) Ergänzen Sie die Textlücken im nachstehenden Satz durch Ankreuzen des jeweils zutreffenden Satzteils so, dass jedenfalls eine richtige Aussage entsteht. *[0/1 P.]*

Das Ereignis *E* ist: "Es werden 1 2 and 2 der gebuchten Plätze in Anspruch genommen."

 $\vert \ \ \vert$ 

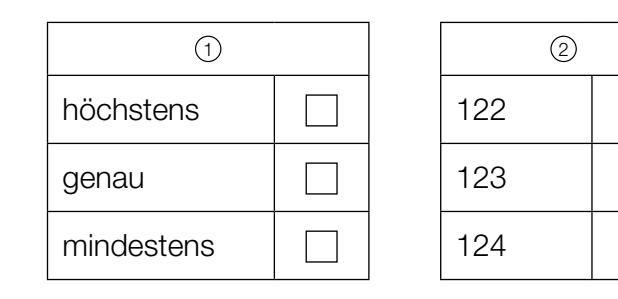

# Aufgabe 26 (Teil 2, Best-of-Wertung)

## Passwörter

Passwörter bestehen aus Zeichen, die in einer festgelegten Reihenfolge angeordnet sind. Es ist erlaubt, dass in einem Passwort Zeichen mehrfach vorkommen.

Die Anzahl der Stellen eines Passworts wird als Passwortlänge *k* bezeichnet (*k* ∈ ℕ, *k* ≥ 2). Für jede dieser Stellen wird ein Zeichen aus jeweils *n* verschiedenen Zeichen gewählt (*n* ∈ ℕ, *n* ≥ 2).

Die Anzahl A aller möglichen Passwörter kann mithilfe der Formel A = n<sup>k</sup> berechnet werden.

### Aufgabenstellung:

- a) Ein bestimmter Computer kann 1 Milliarde Passwörter pro Sekunde überprüfen. Für die Überprüfung von n<sup>k</sup> Passwörtern benötigt der Computer *t* Stunden.
	- 1) Stellen Sie mithilfe von *k* und *n* eine Formel zur Berechnung von *t* auf.
		- *t* = *[0/1 P.]*

Diese Formel zur Berechnung von *t* kann als Funktion in Abhängigkeit von *k* und *n* aufgefasst werden.

2) Ergänzen Sie die Textlücken im nachstehenden Satz durch Ankreuzen des jeweils zutreffenden Satzteils so, dass eine richtige Aussage entsteht. *[0/½/1 P.]*

Ist *k* konstant, so ist *t* in Abhängigkeit von *n* eine 1 (1 ) ist *n* konstant, so ist *t* in Abhängigkeit von *k* eine \_ <sup>2</sup> .

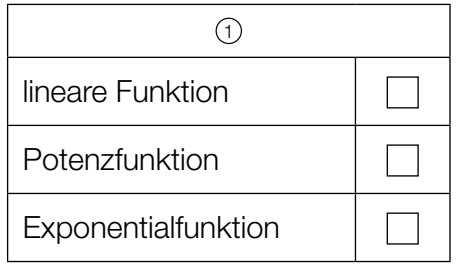

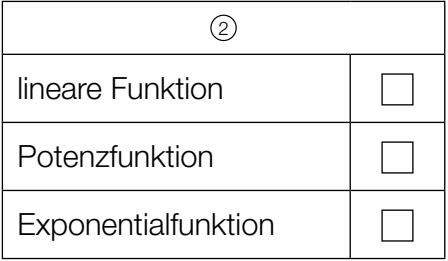

b) Das Passwort für den Zugang auf eine bestimmte Website wird automatisch von einem Zufallsgenerator erzeugt. Der Zufallsgenerator wählt jedes Zeichen unabhängig von den anderen Zeichen und mit gleicher Wahrscheinlichkeit aus 26 Buchstaben und 10 Ziffern aus (*n* = 36). Die Passwortlänge beträgt 8 Zeichen (*k* = 8).

1) Berechnen Sie die Wahrscheinlichkeit, dass das Passwort nur aus Buchstaben besteht. *[0/1 P.]*

2) Berechnen Sie die Wahrscheinlichkeit, dass das Passwort höchstens 1 Ziffer enthält.

# Aufgabe 27 (Teil 2, Best-of-Wertung)

## Hunde in Österreich

Hunde sind in Österreich als Haustiere sehr beliebt.

### Aufgabenstellung:

a) Die nachstehende Abbildung zeigt die Verteilung der Anzahl der Hunde in Österreich im Jahr 2018 nach Bundesländern.

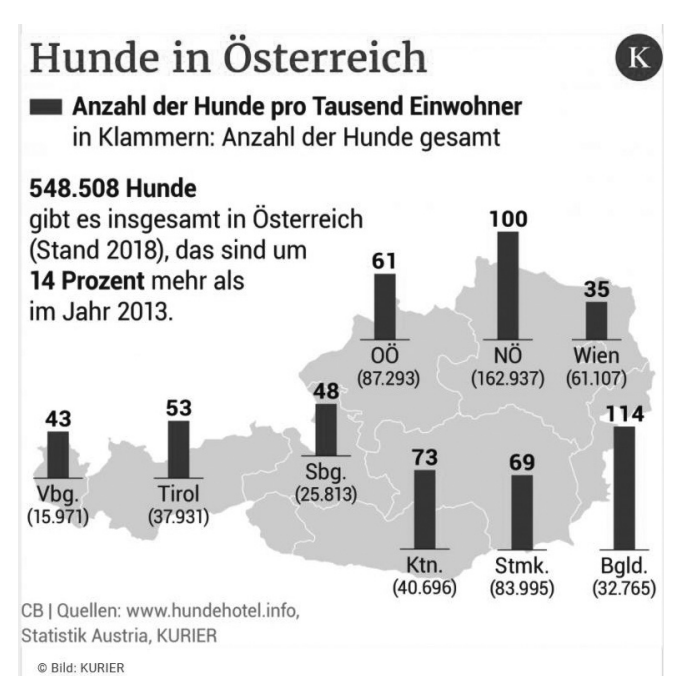

Bildquelle: https://kurier.at/chronik/oesterreich/plus-14-prozent-hunde-liegen-voll-im-trend/400573877 [16.03.2021].

Der Median der Anzahl der Hunde pro tausend Einwohner/innen in den 9 Bundesländern ist gleich der Anzahl der Hunde pro tausend Einwohner/innen in einem bestimmten Bundesland.

1) Ermitteln Sie dieses Bundesland. *[0/1 P.]*

b) Die nachstehende Abbildung zeigt die Entwicklung der Masse von Hunden verschiedener Größe in den ersten 17 Lebensmonaten.

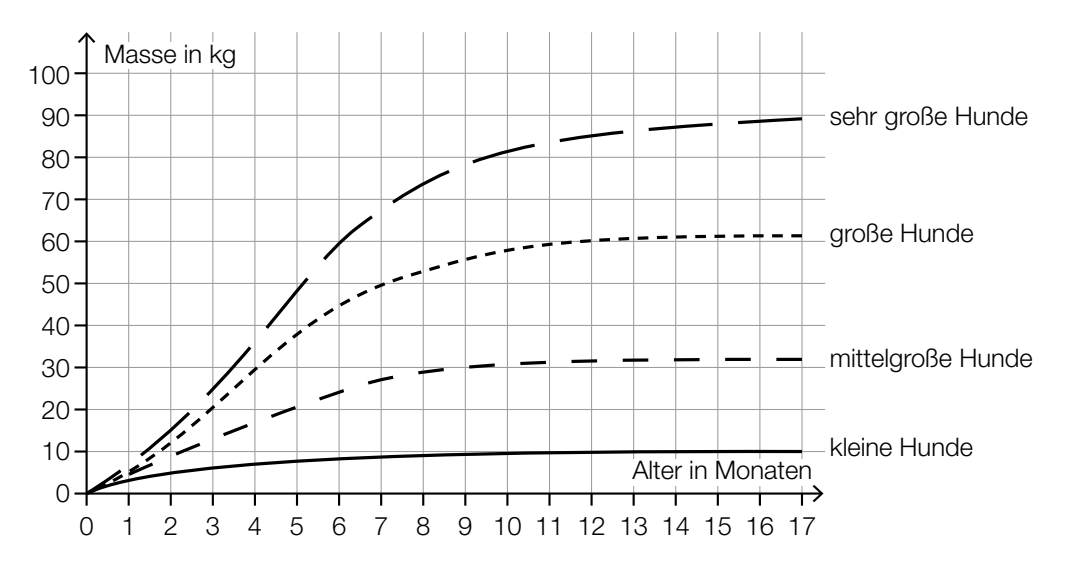

Quelle: https://www.dasgesundetier.de/magazin/artikel/welpenerziehung-teil-2 [15.03.2021] (adaptiert).

1) Vervollständigen Sie die zwei nachstehenden Sätze mithilfe der Daten aus der obigen Abbildung so, dass richtige Aussagen entstehen. *[0/½/1 P.]*

"Große Hunde" haben im Alter von 4 Monaten eine Masse von rund kg.

"Sehr große Hunde" haben im Alter von rund Monaten eine Masse von 80 kg.

c) Der *Labrador* ist eine Hunderasse.

Als *minimale Masse* wird die Masse bezeichnet, die eine gesunde Labradorhündin abhängig von ihrem Alter mindestens haben soll.

Die nachstehende Tabelle zeigt die minimale Masse von Labradorhündinnen in Abhängigkeit vom Alter.

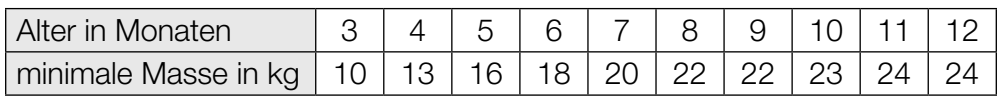

Datenquelle: https://tierpal.de/labrador-wachstum/ [06.09.2022].

Es wird angenommen, dass sich die minimale Masse von Labradorhündinnen im Alter von 1 bis 5 Monaten linear entwickelt.

1) Berechnen Sie, um wie viel Prozent die minimale Masse von Labradorhündinnen im Alter von 2 bis 3 Monaten zunimmt. *[0/1 P.]*

Die minimale Masse von Labradorhündinnen kann für das Alter von 7 bis 15 Monaten durch die Funktion  $m: [7; 15] \to \mathbb{R}^+$  modelliert werden.

 $m(t) = 25 - 24.7 \cdot e^{-k \cdot t}$  mit  $k \in \mathbb{R}^+$ 

*t* ... Alter in Monaten *m*(*t*) ... minimale Masse im Alter *t* in kg

Für das Alter von 7 Monaten stimmt der Wert der Funktion *m* mit dem entsprechenden Wert in der Tabelle überein.

Für das Alter von 12 Monaten weicht der Wert der Funktion *m* vom entsprechenden Wert in der Tabelle ab.

2) Berechnen Sie diese Abweichung in kg. *[0/1 P.]*

# Aufgabe 28 (Teil 2, Best-of-Wertung)

## Wachstum von Tierpopulationen

### Aufgabenstellung:

a) Die Populationsgröße (Anzahl der Individuen) einer bestimmten Tierart kann modellhaft durch die Funktion N:  $\mathbb{R}_{0}^{+} \to \mathbb{R}^{+}$  in Abhängigkeit von der Zeit *t* beschrieben werden.

Dabei gilt:

 $N(t) = \frac{500}{1 + 4 \cdot e^{-0.2 \cdot t}}$ *t* ... Zeit in Wochen

*N*(*t*) ... Populationsgröße zum Zeitpunkt *t*

Zum Zeitpunkt  $t_v$  ist die Population auf das Doppelte ihrer Größe zum Zeitpunkt  $t = 0$  angewachsen.

1) Berechnen Sie *t*v. *[0/1 P.]*

b) Die Wachstumsgeschwindigkeit einer anderen Tierpopulation lässt sich durch die Polynomfunktion *f* mit  $f(t) = a \cdot t^2 + b \cdot t + c$  mit  $a, b, c \in \mathbb{R}$  und  $a ≠ 0$  modellieren. Dabei gibt  $f(t)$  die momentane Änderungsrate der Anzahl der Individuen in Abhängigkeit von der Zeit *t* an (*t* in Wochen, *f*(*t*) in Individuen pro Woche).

Die Wachstumsgeschwindigkeit zum Zeitpunkt *t* = 0 beträgt 15 Individuen pro Woche und erreicht nach 7 Wochen ihr Maximum. Nach 35 Wochen beträgt die Wachstumsgeschwindigkeit 0 Individuen pro Woche.

1) Stellen Sie eine Funktionsgleichung von *f* auf.

$$
f(t) = \boxed{[0/1 \ P]}
$$

Es wird angenommen, dass die Tierpopulation zu Beginn der Beobachtungen aus 50 Individuen besteht.

2) Interpretieren Sie 50 +  $\int_0^7$ 0 *f*(*t*)d*t* im gegebenen Sachzusammenhang. *[0/1 P.]*

Einer der nachstehenden Ausdrücke beschreibt die mittlere Änderungsrate der Größe der Tierpopulation im Zeitintervall  $[t_1; t_2]$  mit  $t_1 < t_2$ .

3) Kreuzen Sie den jedenfalls zutreffenden Ausdruck an. *[1 aus 6] [0/1 P.]*

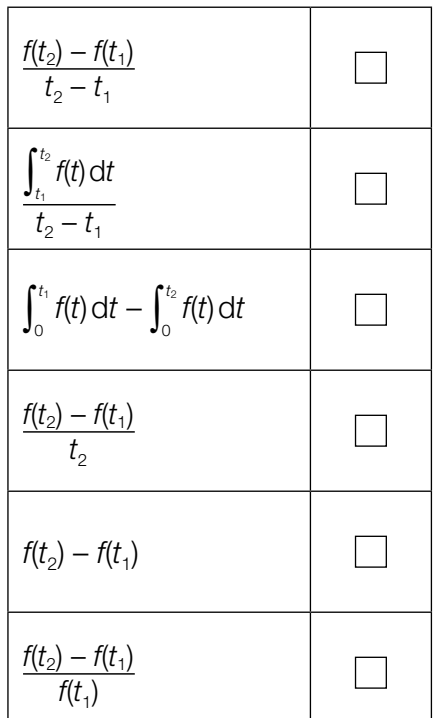